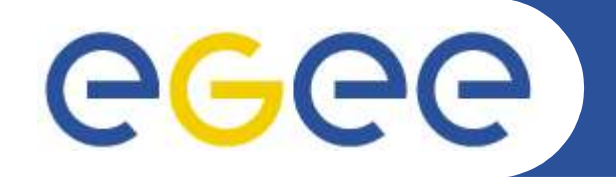

# **Grids and Grid Applications**

*C. Loomis (LALOrsay)* **EGEE** Induction (Clermont-Ferrand) *March 22, 2005*

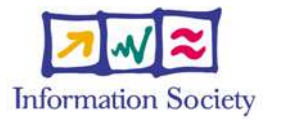

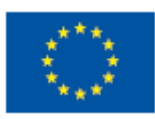

**www.euegee.org**

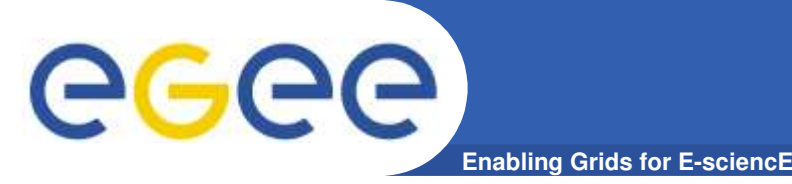

- **Based on previous presentations by:**
	- Dave Berry (NeSC) & David Fergusson
- **Contains material from:**
	- Andrew Grimshaw (Univ. of Virginia)
	- Bob Jones (EGEE Tech. Director)
	- Mark Parsons (EPCC)
	- EDG Training Team
	- Roberto Barbera (INFN)
	- Ian Foster (Argonne National Laboratories)
	- Jeffrey Grethe (SDSC)
	- The National e-Science Centre
	- M. Petitdidier (EGAPP presentation)
	- O. Gervasi (EGAPP presentation)

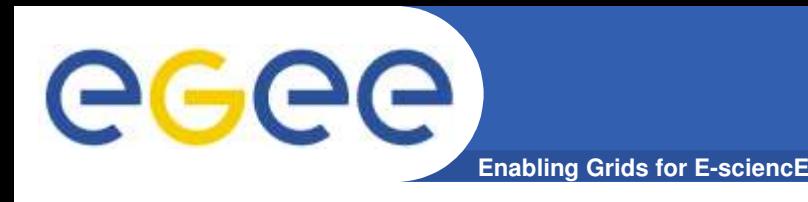

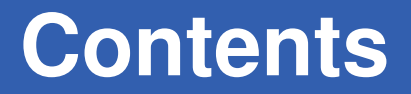

- **EGEE: Enabling** *Grids* **for** *EsciencE*
- **Introduction to Grid Computing**
	- Motivation
	- Expectations & Constraints
	- Historical Perspective
	- Grid Architectures
	- Converging Technologies

#### **• Grid Applications (e-Science)**

- Characteristics of e-Science
- EGEE application areas
- Typical Scenarios
- **Summary/Questions**

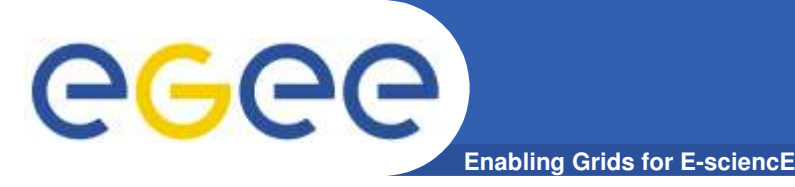

- **Goal in one sentence:**
	- Allow scientists from multiple domains to use, share, and manage geographically distributed resources transparently.
- **Simple statement, many consequences:**
	- Not specific to a particular application.
	- Jobs, policies cross administrative & political domains.
	- Sharing requires a means for accounting.
	- Transparency implies standardized services & APIs.
	- Access control for data and services.
	- Dynamic and heterogeneous resources.

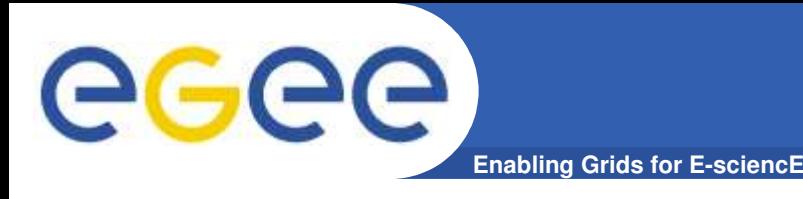

#### • **Users**

– Scientists with tasks requiring computational resources.

#### • **Virtual Organizations**

- People from different institutions with common goals.
- Share computational resources to achieve those goals.

#### • **System Administrators**

- People responsible for keeping an institute's resources running.
- Ensuring efficient and correct use of available resources.

#### • **Real Organizations**

– Institutes, funding agencies, governments, ...

#### • **Standards Bodies**

– OASIS, GGF, W3C, IETF, ...

# **Grid Vision**

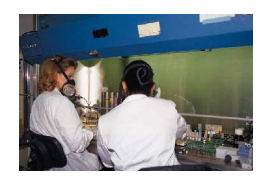

eeee

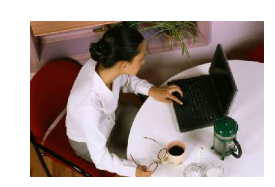

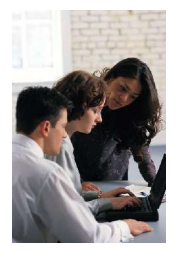

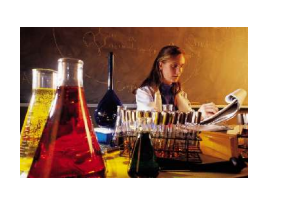

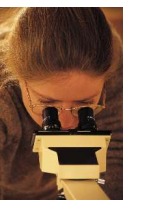

# "Middleware" piy

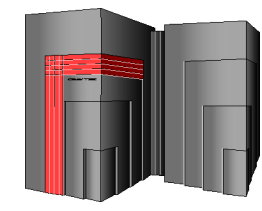

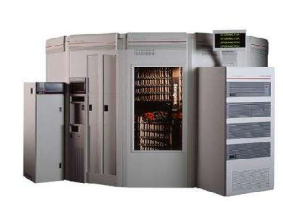

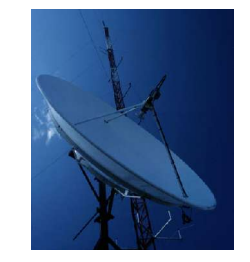

Assimilated GOME total ozone KNMI/ESA  $30 - 11 - 99$  12h

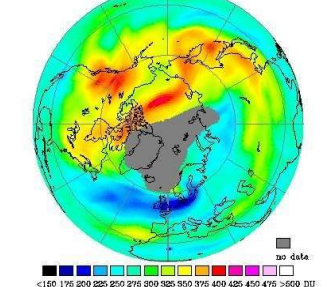

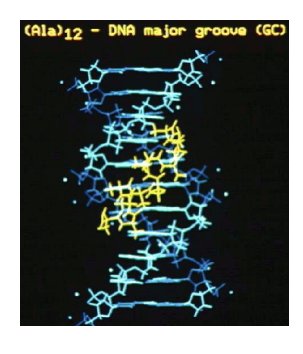

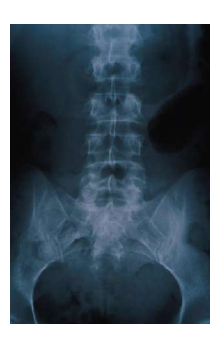

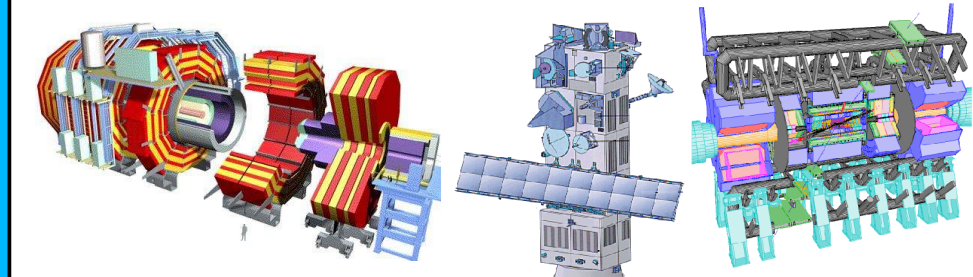

# **Grid Vision**

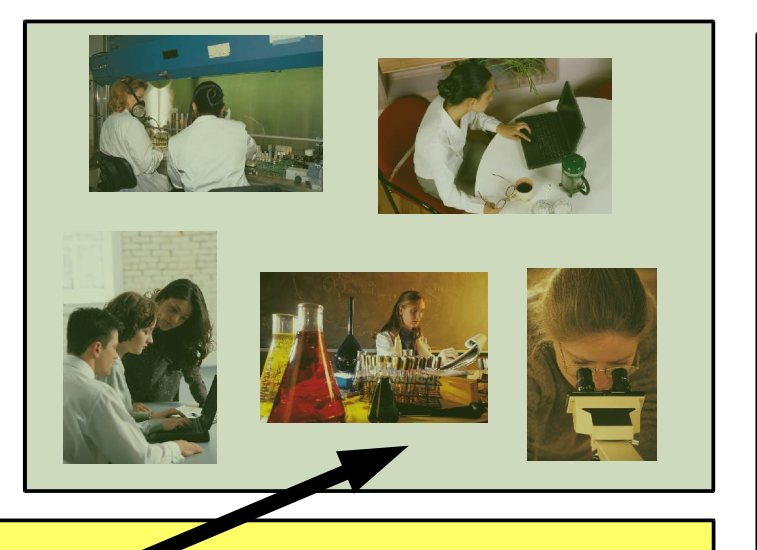

#### **Grid technology allow scientists:**

- access resources universally
- interact with colleagues
- analyze voluminous data
- share results

# **Middleware"**  $\overline{a}$ DIN

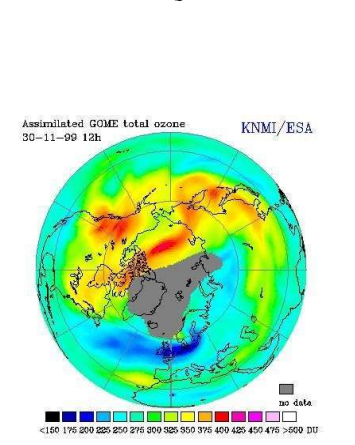

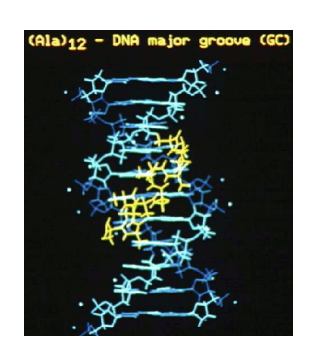

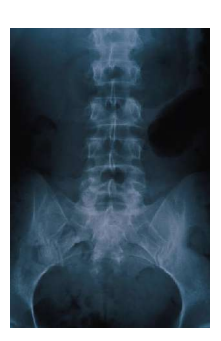

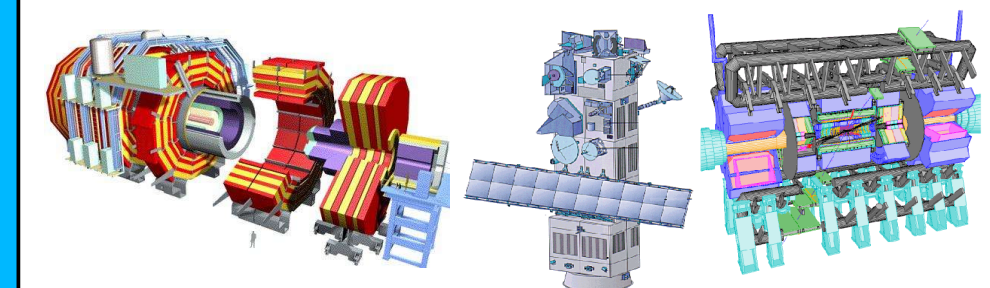

# **Grid Vision**

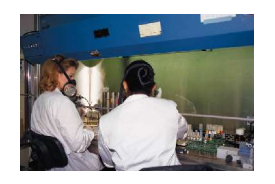

eeee

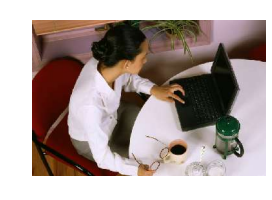

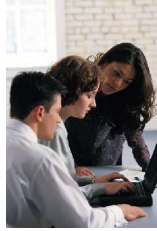

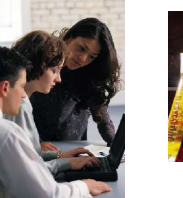

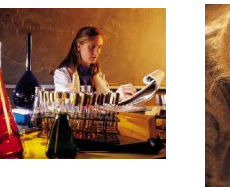

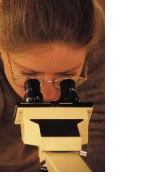

#### Includes traditional resources:

- raw compute power
- storage (disk, tape, ...)
- network connectivity

#### **Resources are:**

- heterogeneous
- dynamic

Middle  $\overline{a}$ DIA

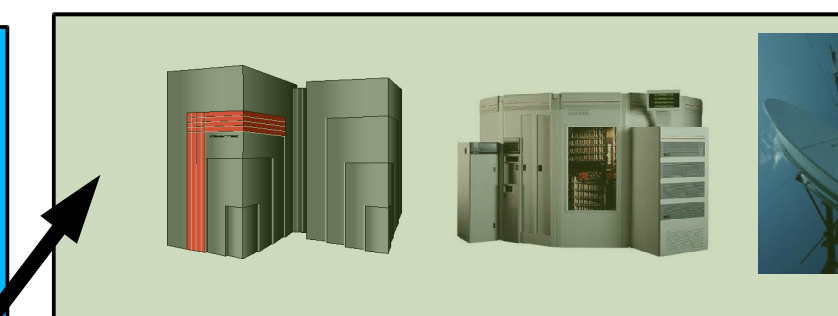

Assimilated GOME total ozone KNMI/ESA  $30 - 11 - 99$  12b

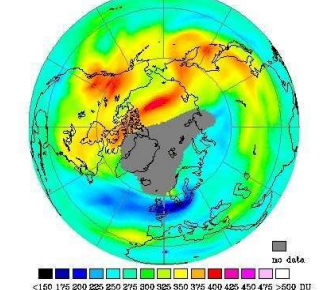

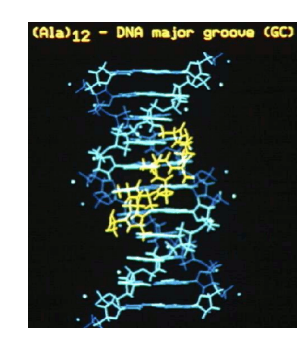

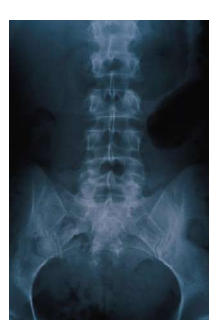

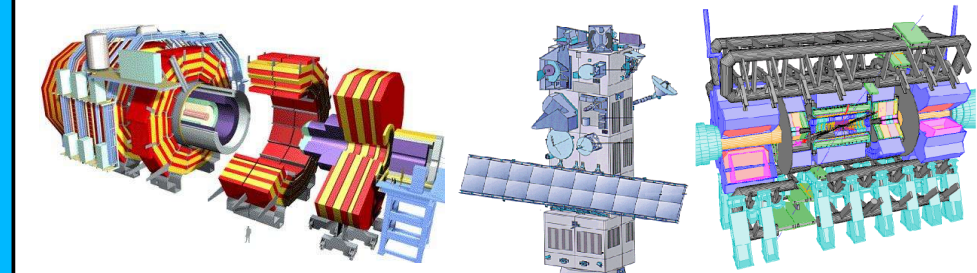

# **Grid Vision**

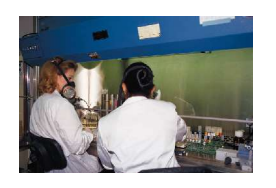

eeee

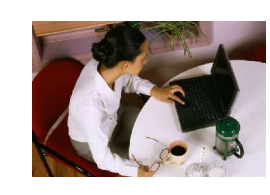

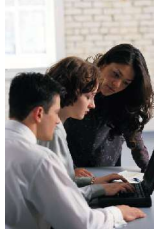

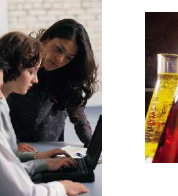

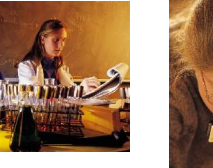

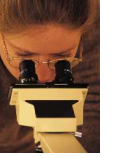

**Detectors produce huge amounts** 

of data for analysis.

#### **Non-traditional resources:**

- scientific instruments
- conferencing technologies
	- ٠ video
	- ٠ audio
	- chat ٠

<u>iddleware"</u>  $\bar{u}$ 

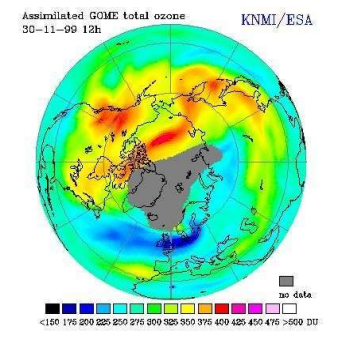

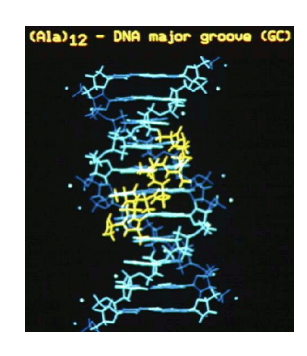

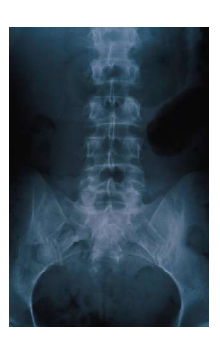

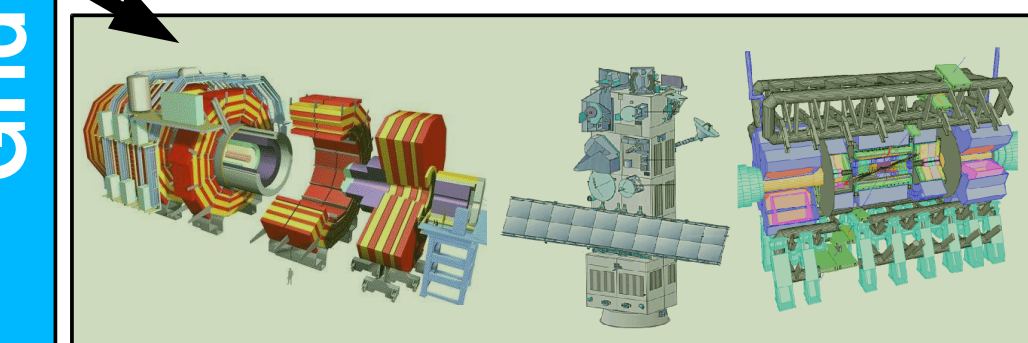

# **Grid Vision**

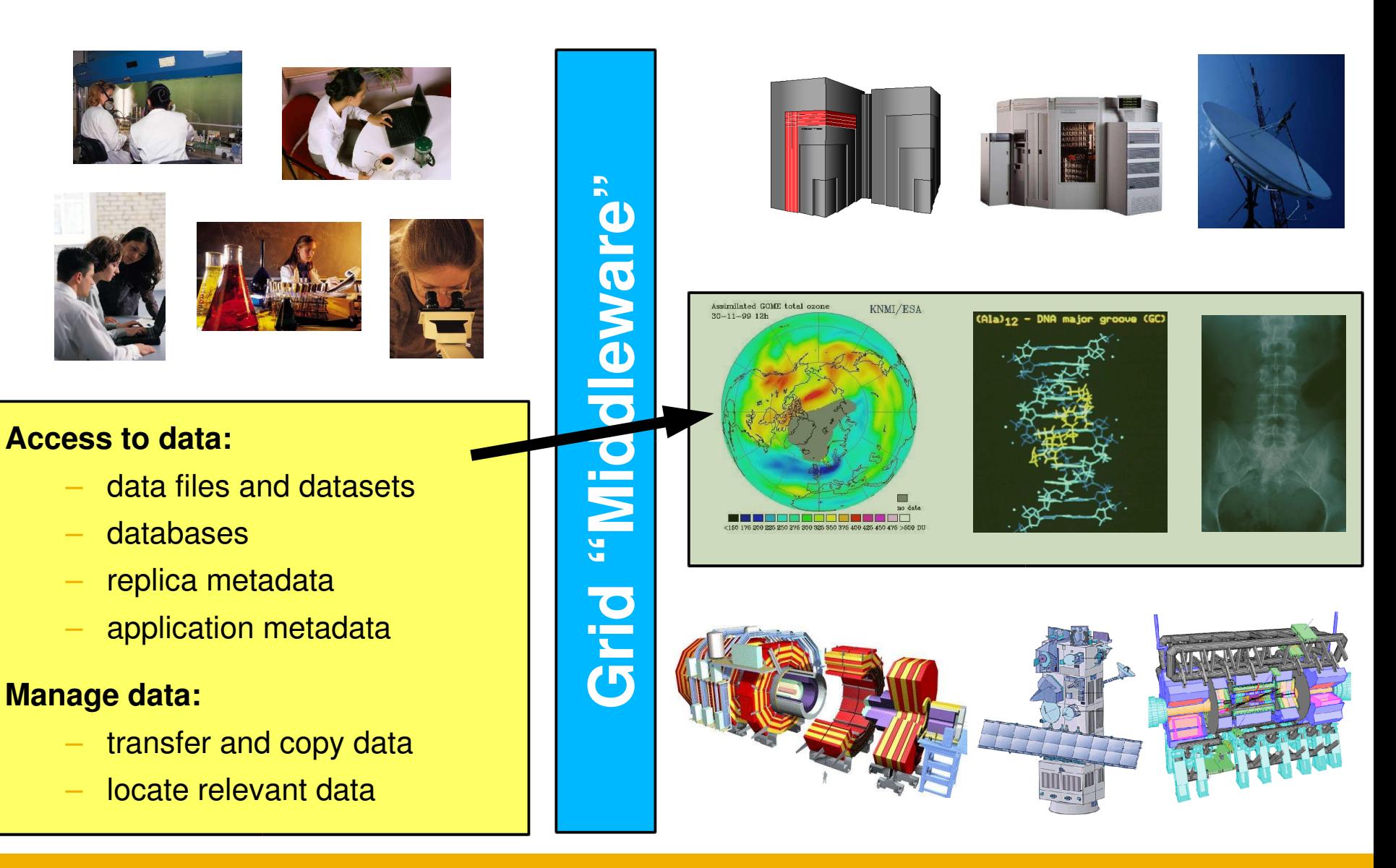

eeee

# **Grid Vision**

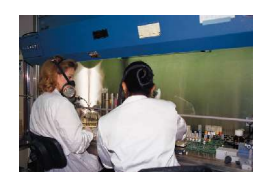

eeee

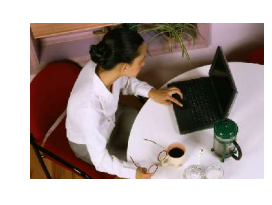

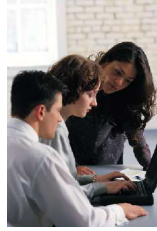

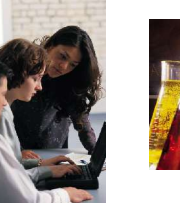

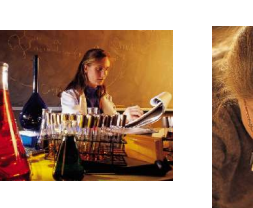

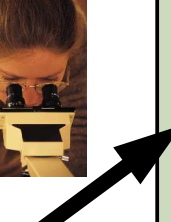

#### **Services:**

- high-level services to facilitate  $\overline{\phantom{0}}$ use of grid
	- e.g. job brokering ٠
- application-specific services
	- e.g. portals Ξ.

**Middleware"**  $\boxed{1}$ Pil

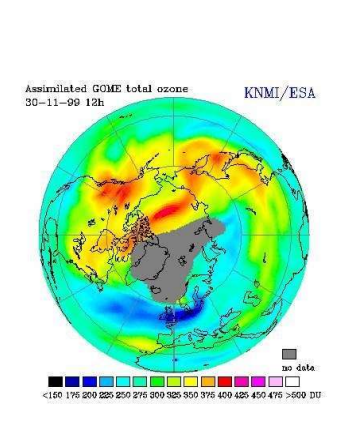

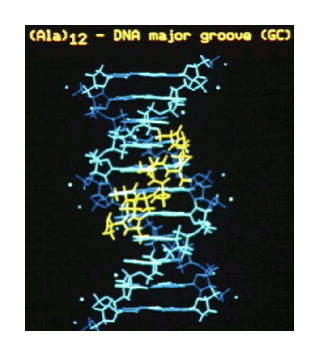

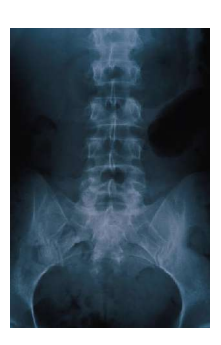

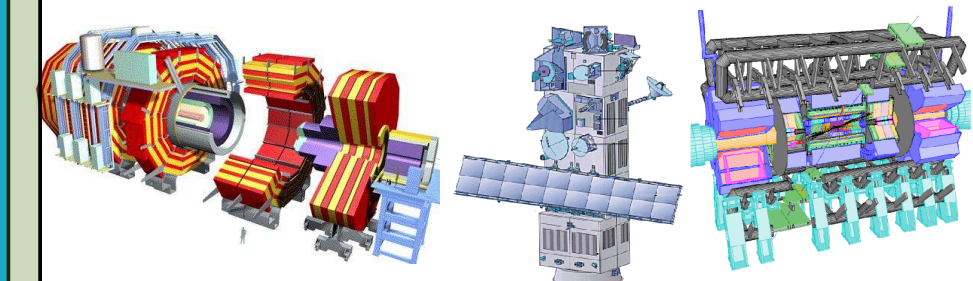

# **Grid Vision**

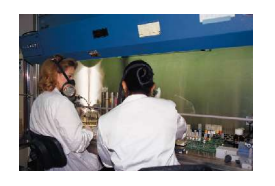

eeee

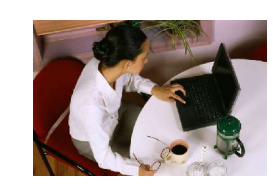

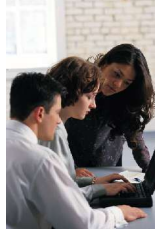

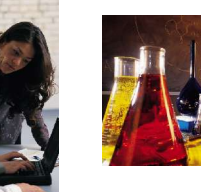

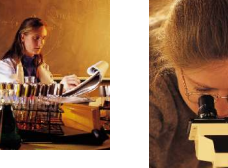

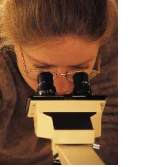

#### What is the grid?

#### **Middleware:**

- service interoperability ٠
- high-level services ٠

#### **Resources:**

- provided by participants
- shared for efficient use ٠

# **Middleware"**  $\overline{a}$ Dir

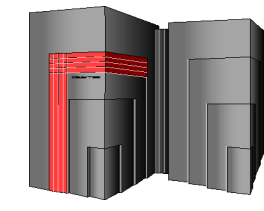

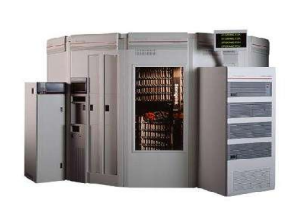

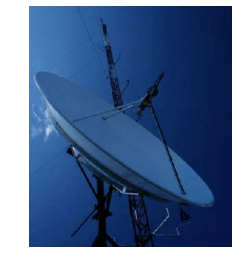

Assimilated GOME total ozone KNMI/ESA  $30 - 11 - 99$  12b

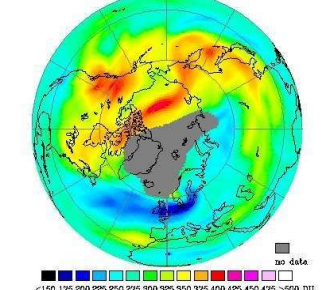

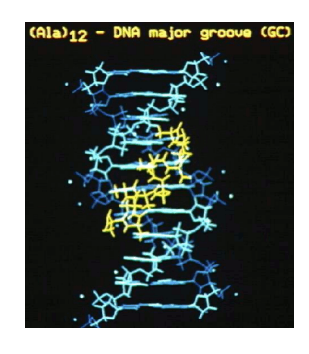

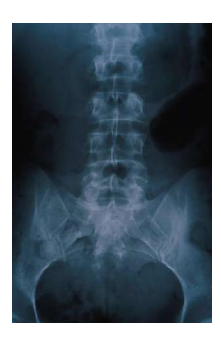

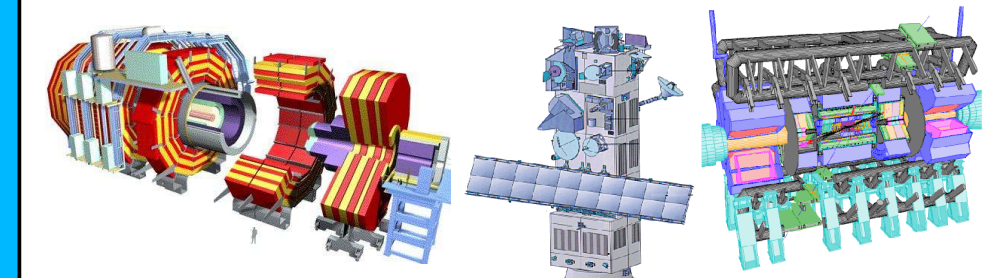

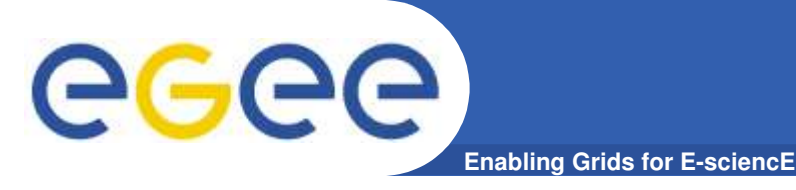

- **Avoid reinventing the wheel:**
	- Many computational tasks are common.
	- High-level, standardized services avoid duplication.
	- Scientists concentrate on results rather than tools.

#### • **Resource needs grow with time:**

- Start small for testing.
- Push limits for ultimate sensitivity.
- Grid APIs make finding and using additional resources easier.

#### • **Data access:**

- Find and access existing data more easily.
- Share results for others to build upon.

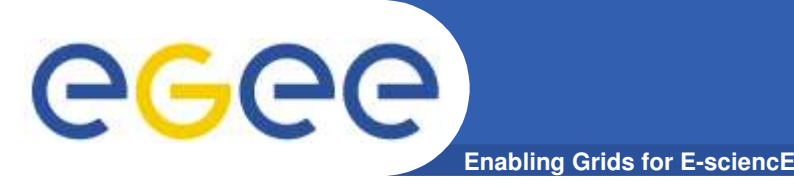

- **Use of computing resources varies with time.**
	- Analysis rush before major conferences.
	- $-$  End-of-quarter financial analyzes.
	- July and August holidays.
- **Current solutions:**
	- Buy peak needed capacity; idle in non-peak periods.
	- Buy average capacity; delay results.

#### • **Grid solution:**

- Share resources to time-shift availability.
- Buy average capacity but get timely results!
- Improve reliability with automatic failover.

# GGGG

# **Grid Projects Worldwide**

**Grid-Ireland** 

**GridPP**

**GRIA (Grid Resources for Industrial Applications)**

**GridLab (Grid Application Toolkit and Testbed)**

**Enabling Grids for E-sciencE** 

**Access Grid DISCOM DOE Science Grid Condor ESG (Earth System Grid) Fusion Collaboratory Globus GrADSoft (Grid Application Development Software) Grid Canada GRIDS (Grid Research Integration Development & Support Center) GriPhyN (Grid Physics Network) iVDGL (International Virtual Data Grid Laboratory) Music Grid NASA Information Power Grid NCSA Alliance Access Grid**

**AstroGrid AVO (Astrophysical Virtual Observatory) Comb-e-chem CrossGrid DAME (Distributed Aircraft Maintenance Environment) DAMIEN (Distributed Applications and Middleware for Industrial Networks) DataTAG Discovery Net DutchGrid EDG (European DataGrid) EGSO (European Grid of Solar Observations) GEODISE (Grid Enabled Optimisation & Design Search for Engineering)**

**LCG (LHC Computing Grid) MyGrid NGIL (National Grid for Learning Scotland) NorduGrid (Nordic Testbed for Wide Area Computing and Data Handling) PIONIER Grid Reality Grid ScotGrid**

**ApGrid ApBioNet Grid Forum Korea PRAGMA (Rim Applications and Grid Middleware Assembly) Grid Datafarm for Petascale Data Intensive Computing Gridbus Project**

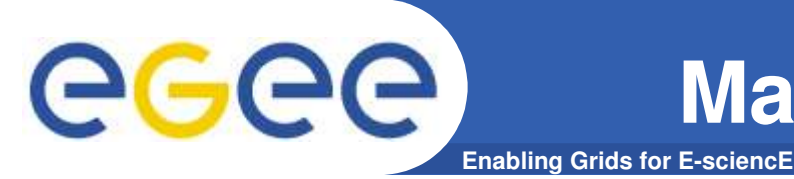

# **Major European Grid Projects**

- **European Funded**
	- European DataGrid
	- CrossGrid
	- DataTAG
	- LHC Computing Grid
	- **GridLab**
	- EUROGRID
	- DEISA
	- EGEE
- **National Grid Efforts**
	- INFN Grid
	- NorduGrid
	- UK e-Science Programme

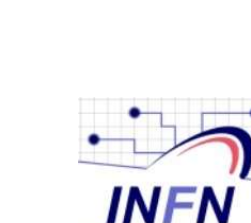

**GRID** 

ecee

**Enabling Grids** for E-sciencE

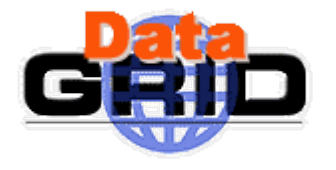

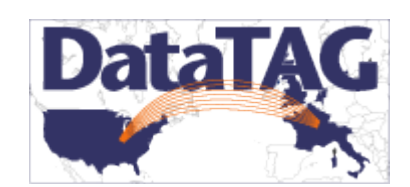

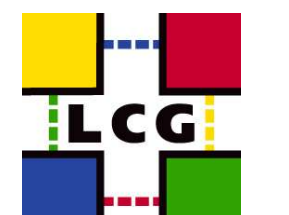

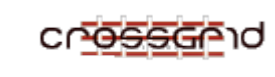

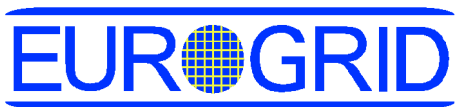

Particle

**Physics** 

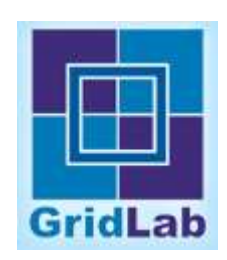

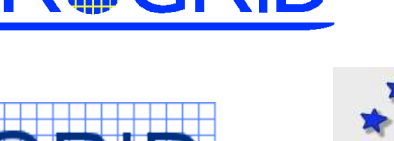

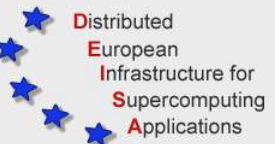

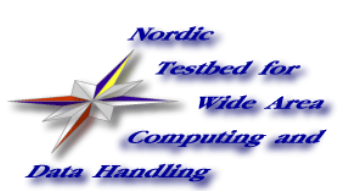

# **Family Tree**

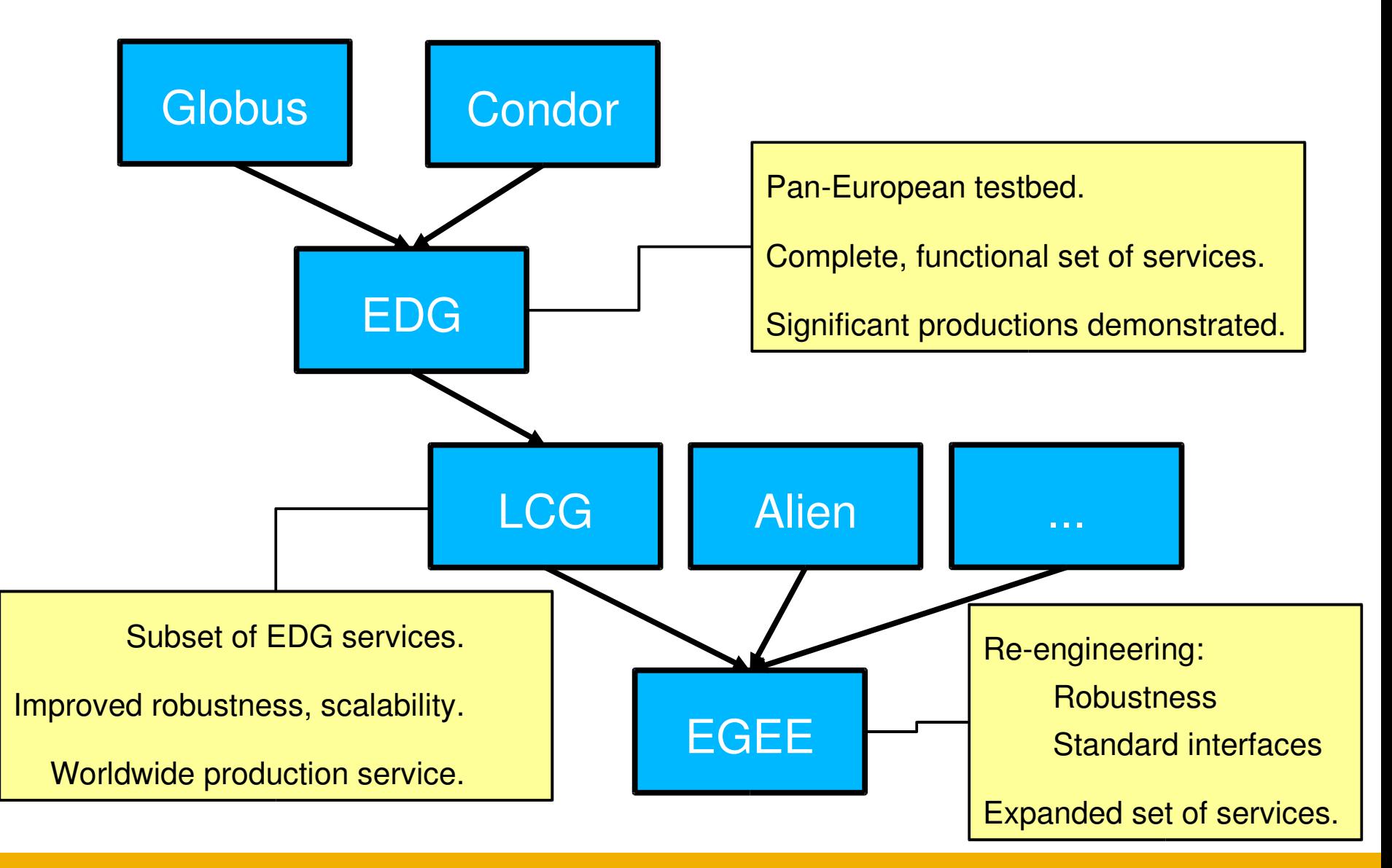

#### **INFSO-RI-508833**

**Grid Intro. – C. Loomis – 22/03/2005 17**

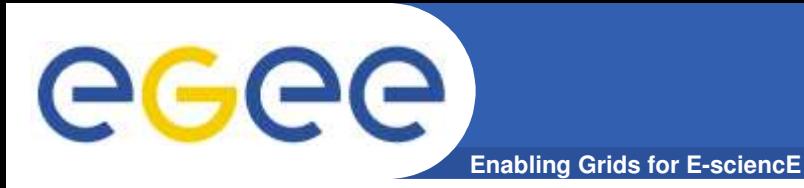

# **Underlying Technology**

• **Relative CPU, storage, and network capability impacts computing architecture.**

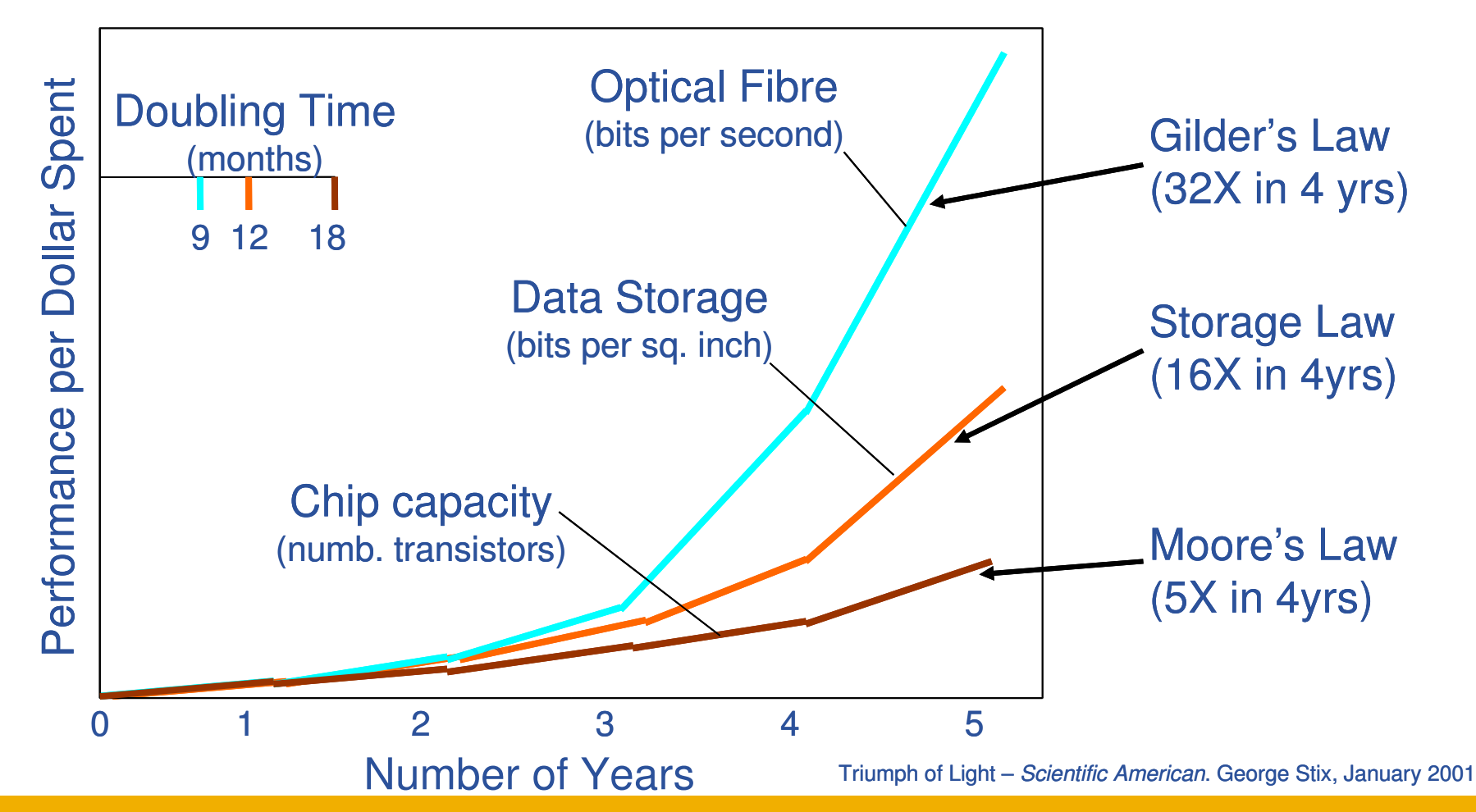

**Grid Intro. – C. Loomis – 22/03/2005 18**

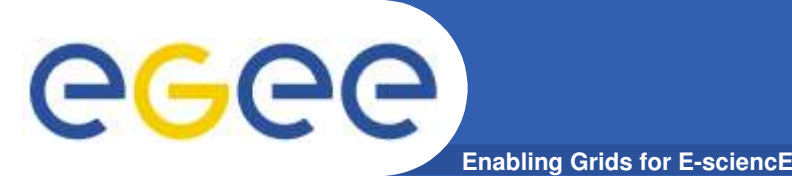

- **Local Computing**
	- All computing resources at single site.
	- People move to resources to work.
- **Remote Computing**
	- Resources accessible from distance.
	- All significant resources still centralized.

#### • **Distributed Computing**

- Resources geographically distributed.
- Specialized access; largely data transfers.

#### • **Grid Computing**

- Resources and services geographically distributed.
- Standard interfaces; transfers of computations and data.

### **LCG Architecture**

**Enabling Grids for E-sciencE** 

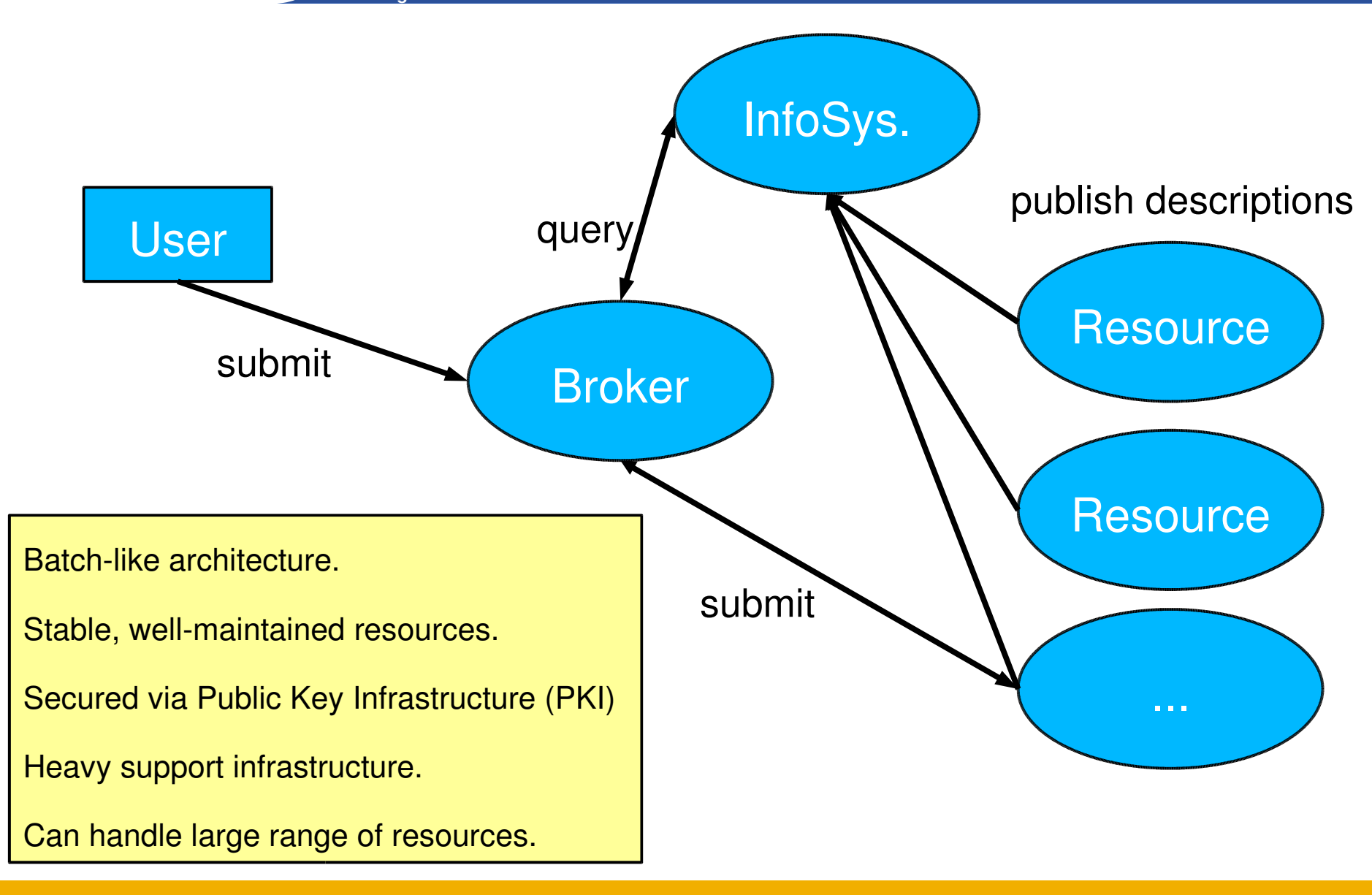

eeee

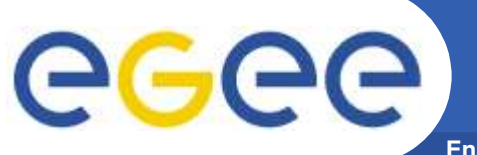

### **"Peer-to-Peer" Architecture**

**Enabling Grids for EsciencE**

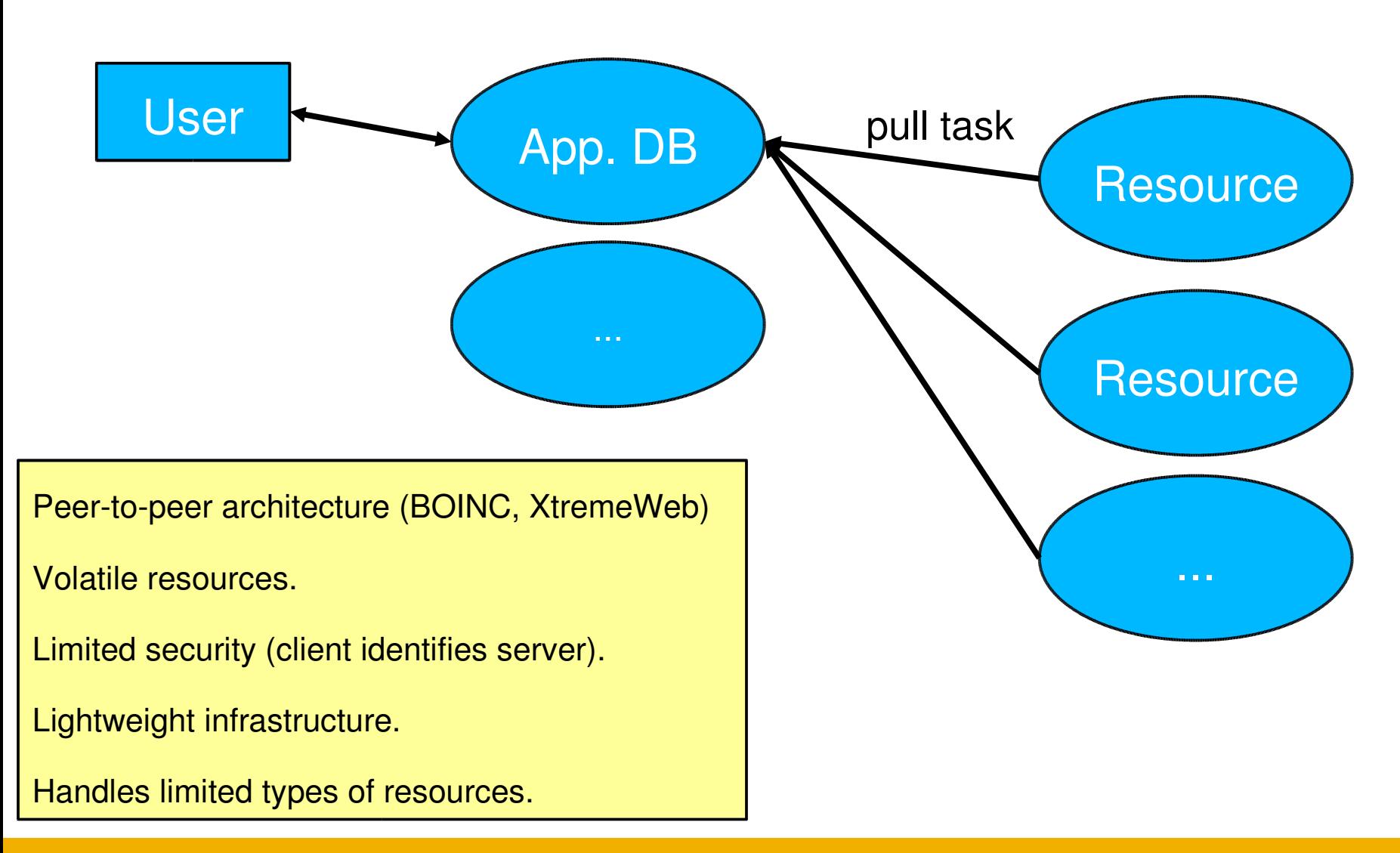

**INFSO-RI-508833** 

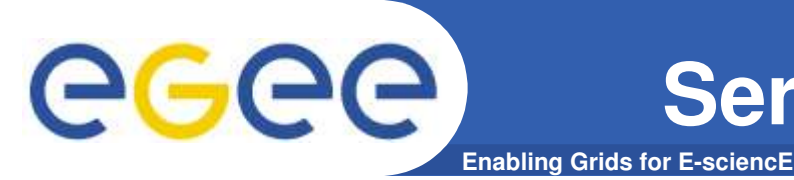

## **Service Oriented Architecture**

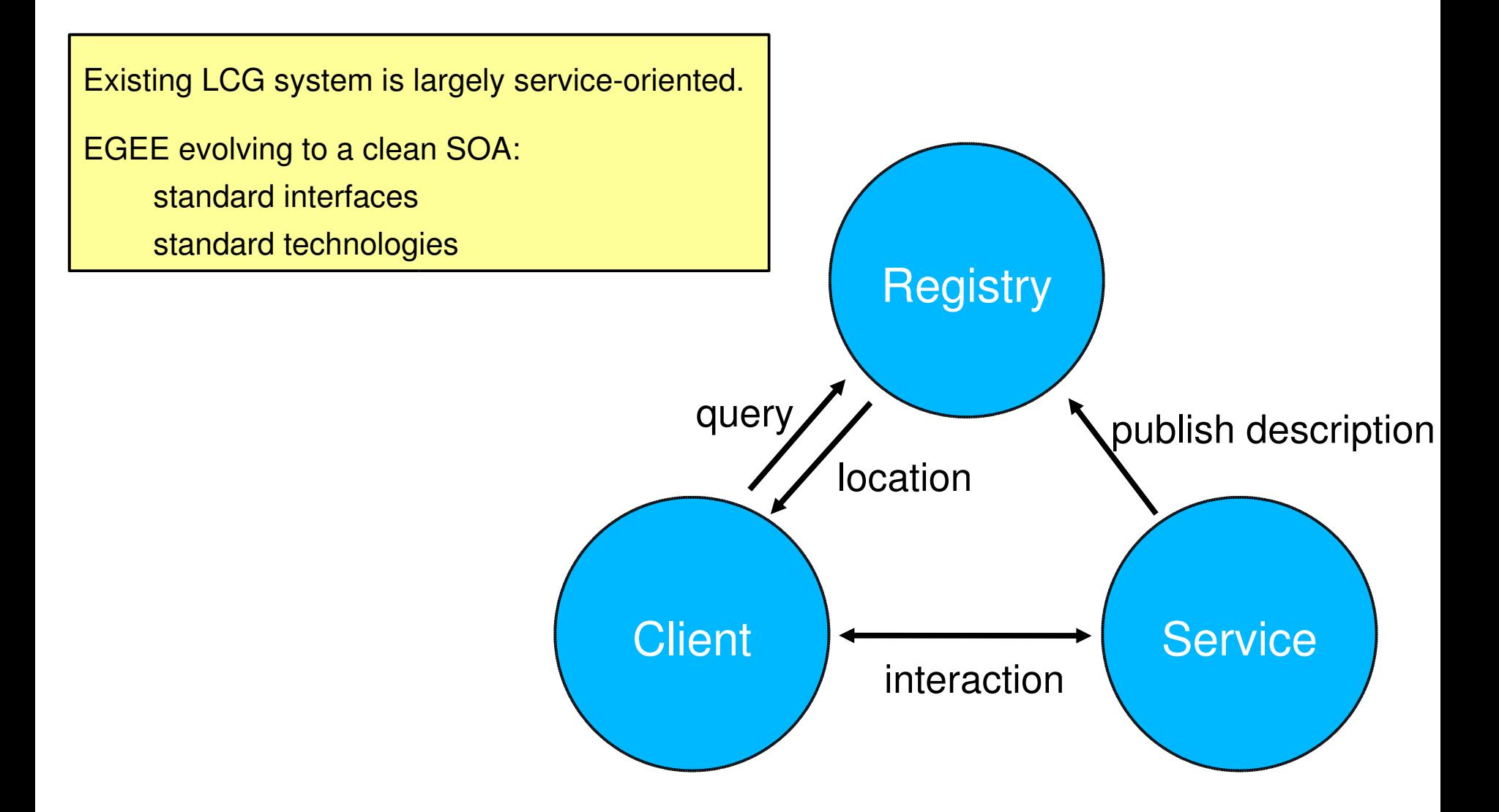

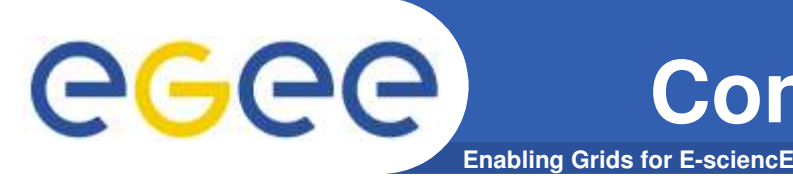

#### • **Web Services**

- Clean, complete specification of service APIs.
- Supported technology:
	- Good support within commercial sector.
	- Adequate support within open-source community.
- $\rightarrow$  Very active  $\rightarrow$  proposed standards rapidly evolving.

#### • **EGEE Service Evolution**

- Plain web services:
	- Avoid "proprietary" protocols and interfaces.
	- Fairly stable, will ease further evolution.
- Adopt WSRF and/or WS-\* standards as appropriate.
- **Expect user-visible changes in APIs.**

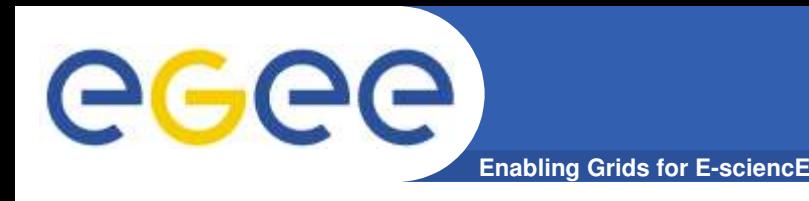

• *eScience***: Pushing frontiers of scientific discovery by exploiting advanced computational methods.**

#### • **Use grid technology to:**

- Generate, curate, and analyze research data.
- Develop and explore models and simulations.
- Facilitate sharing of data, results, and resources.

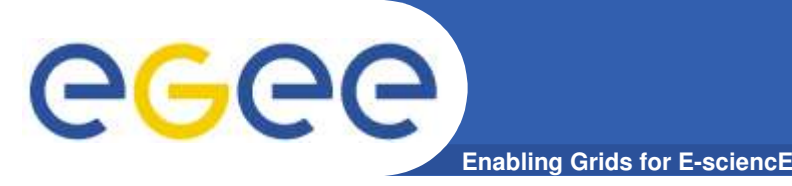

# **EGEE Applications**

#### • **Biomedical Applications**

- imaging, diagnosis, treatment
- genome and protein studies
- **High-Energy Physics** 
	- simulation of particle interactions
	- analysis of detector data
- **Earth Science**
	- observing terrestrial conditions
	- natural resources
- **Computational Chemistry**
	- simulation of chemical properties

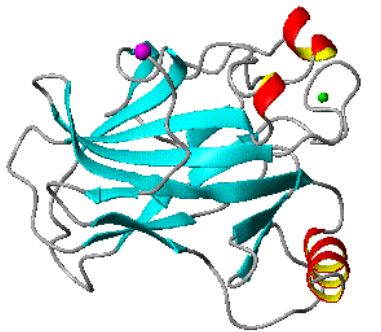

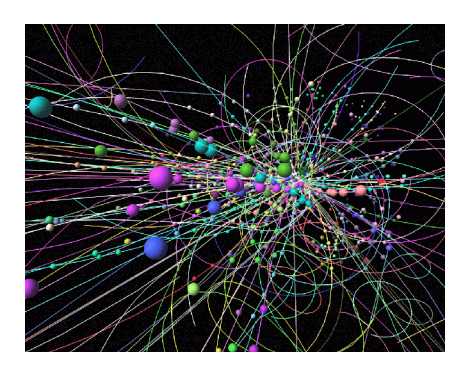

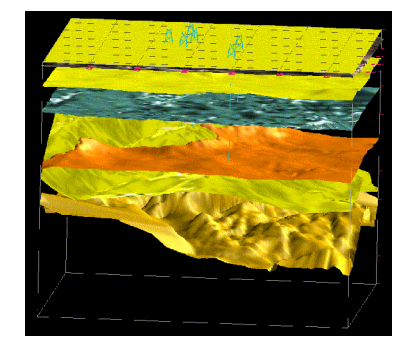

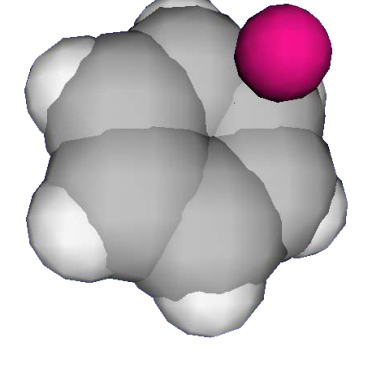

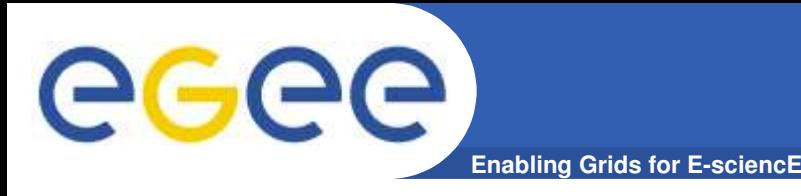

- **Batch Use**
	- Use the grid as a huge computational resource.
	- Simulation plays an important role in nearly all fields.
- **Portal Use**
	- Use grid for load balancing of standardized applications.
	- Provides easy interface which hides grid complexities.
- **Agent Use**
	- Centralized control and monitoring of a large production.
	- "Agent" jobs contact central database when started.
- **Interactive Use**
	- Provide improved response time for intensive calculations.
	- Debugging of applications *in situ*.

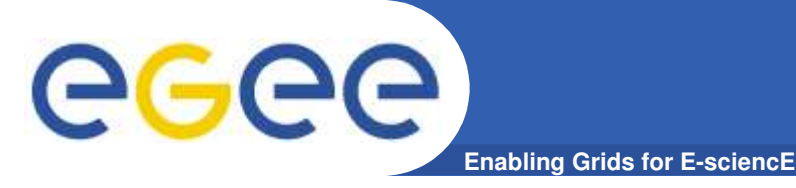

- **Multisite parallel jobs:**
	- Can't guarantee simultaneous start of all processes.
	- Can't easily control bandwidth and latencies between processes.
	- Can expose MPI-enabled site as a grid resource.
- **Tasks requiring real-time response.** 
	- Same as above: start up and response latencies, bandwidth.
	- If start up latency OK, can use "agent" model.

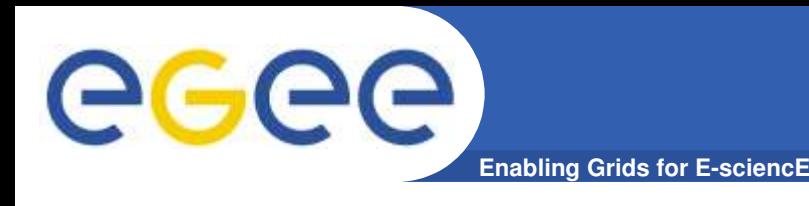

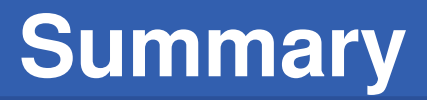

#### **Grid technology attractive to many scientific endeavors:**

#### • **Provides means of sharing resources to:**

- reduce overall hardware cost
- reduce response times
- improve reliability

#### • Standardized, high-level APIs:

- allow services to inter-operate effectively
- allow scientists to concentrate on science rather than tools

#### • **EGEE:**

- improving the technology
- deploying a powerful, worldwide grid

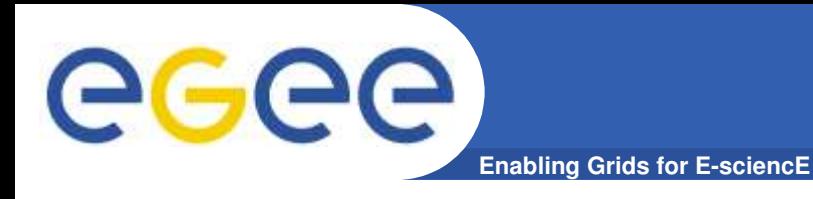

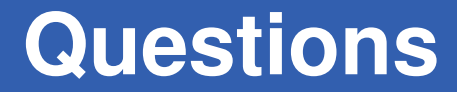

• **Questions?**